## **LA SOTTRAZIONE**

Anche la sottrazione, come l'addizione, è una operazione.

Pensiamo alla sottrazione come ad un'automobile.

A questo punto chiedo ai miei alunni:

-Che cosa permette all'automobile di funzionare?

Risposta:

-Un buon funzionamento del motore e la benzina (R.)

E la sottrazione?

Il motore che permette alla sottrazione di funzionare è questa relazione:

## minuendo > = sottraendo

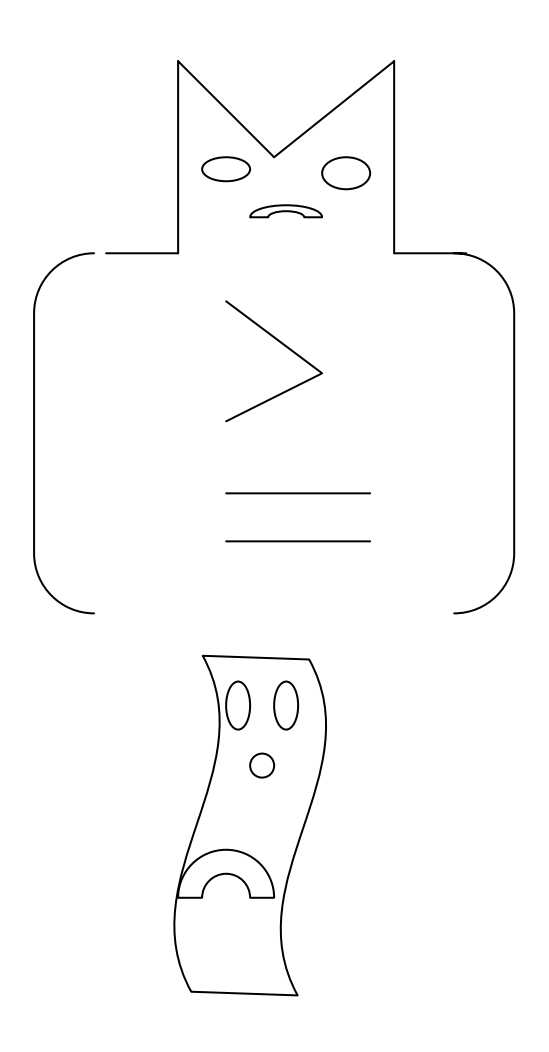

scaricato da www.risorsedidattiche.net

## **ESEMPIO**

**minuendo –sottraendo=18-9=9** 

 **18>9** 

**minuendo=sottraendo=20-20=0 20=20** 

**minuendo-sottraendo=13-20**  13<20 (non funziona soperazione impossibile)

## **1)SOTTRAZIONI IN TABELLA**

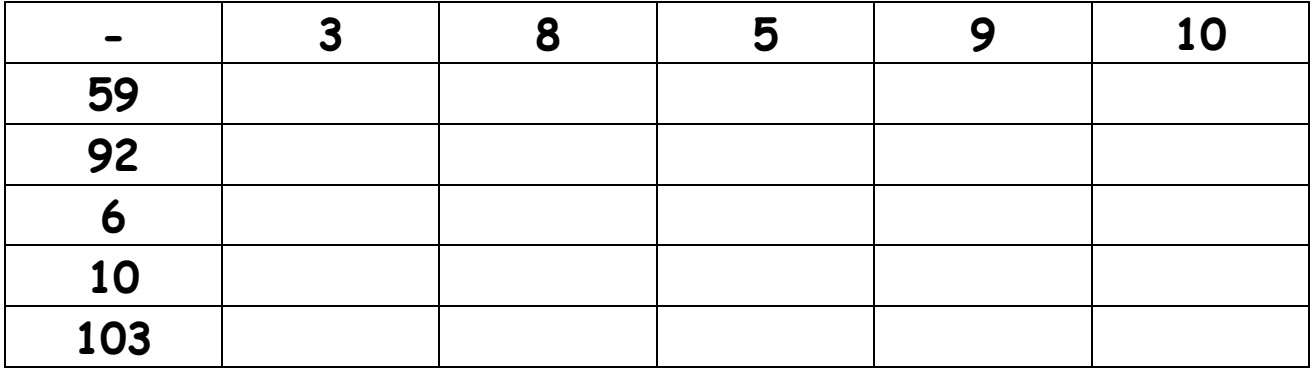

**2)SCOPRI LA REALAZIONE E COMPLETA CON I NUMERI MANCANTI: 550-----530----- -----490-----…-----450-----430** 

**3)OPERAZIONI INVERSE:COMPLETA LE RELAZIONI:**   $10-3=7+...=10$ 23-4=19+…=23

**PER VERIFICARE SE LA MIA SOTTRAZIONE E' ESATTA POSSO RICORRERE ALL'ADDIZIONE: SOMMO IL RESTO O DIFFERENZA AL SOTTRAENDO E SE OTTENGO IL MINUENDO LA MIA OPERAZIONE E' ESATTA. ESEMPIO: 20-11=9 9+11=20 prova** 

Erica vuole fare questa sottrazione: 45 - 18 Per eseguirla utilizza l'abaco. Aiutala tu.

1. Rappresento il minuendo (45). 2. Provo a togliere le 8 unità dalle 5 che ho ma mi accorgo che non mi bastano. 3. Allora prendo una decina dalle 4 che ho e la trasformo in 10 unità, disegnandole accanto all'asta delle unità. Ora però le decine sono diventate 3 e me lo devo ricordare! 4. Ora posso togliere 8 unità perché ne ho ben 15. 5. Conto tutte le unità rimaste e scrivo il numero. 6. Torno alle decine e tolgo 1 alle **3** decine. 7. Scrivo infine il numero risultante dalla sottrazione delle decine.

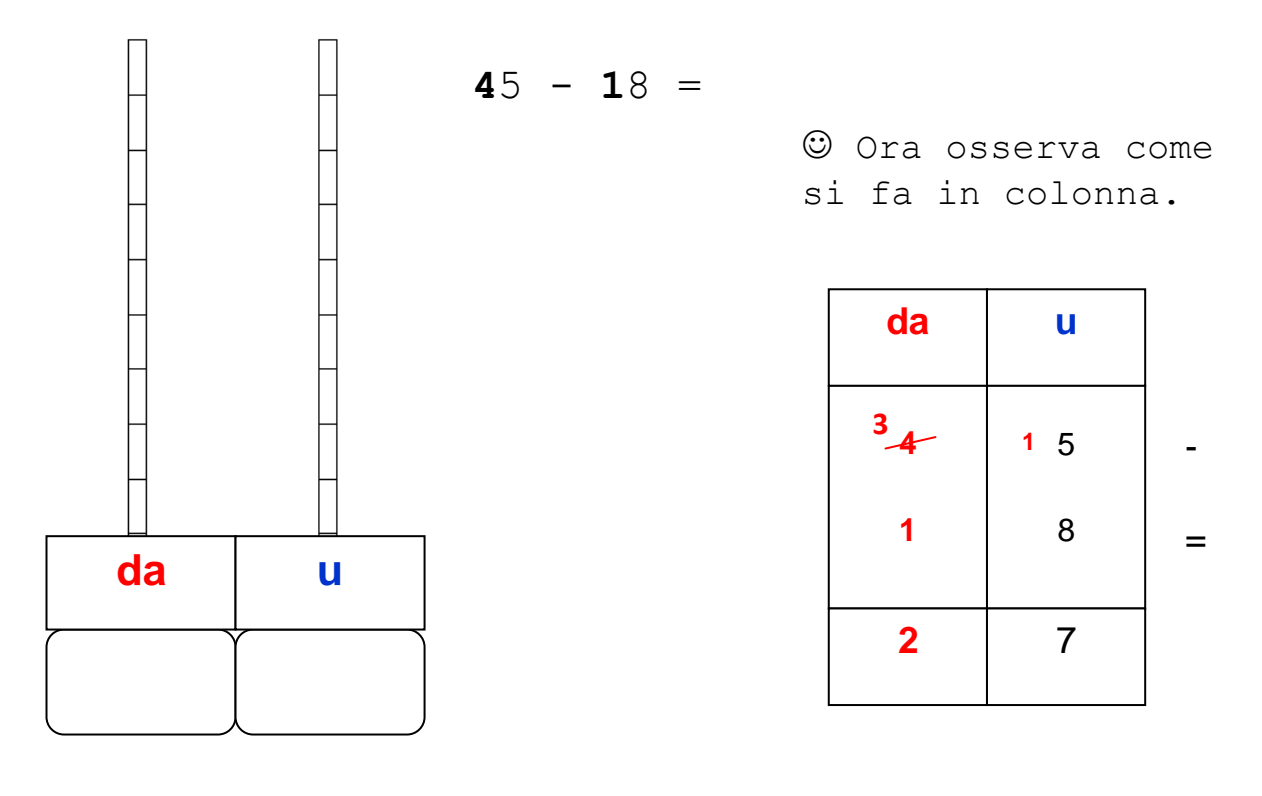

 $\mathscr P$  Calcola direttamente in colonna. Attento al cambio!

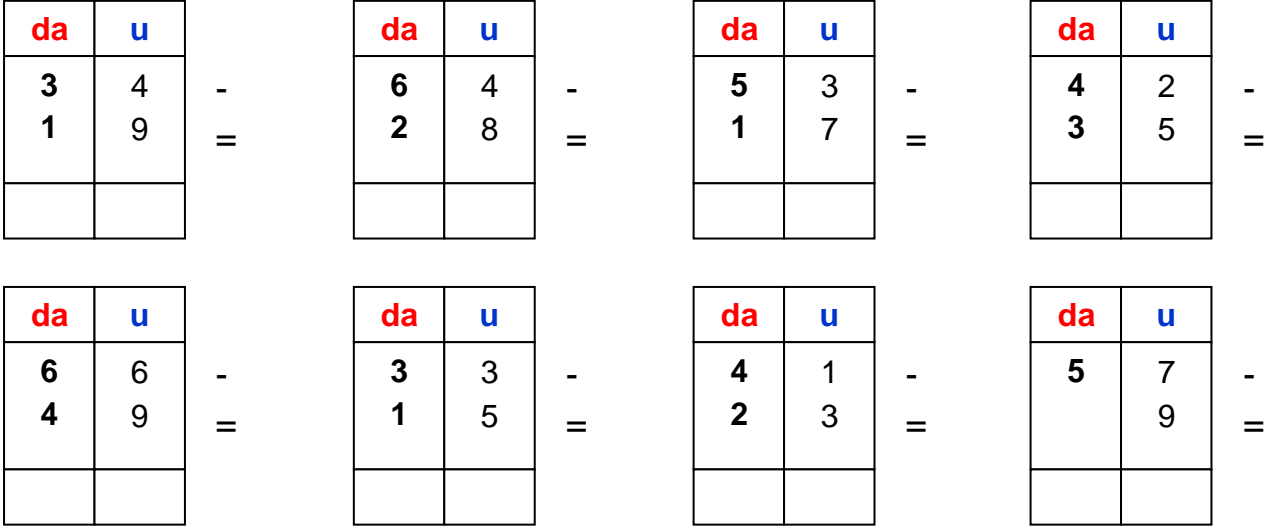

scaricato da www.risorsedidattiche.net

Scheda per l'insegnante

Rappresentare l'esercizio alla lavagna seguendo le indicazioni da 1 a 8, cancellare la lavagna, proporre l'esecuzione della scheda.

Ecco come si presenta l'abaco con la sottrazione eseguita.

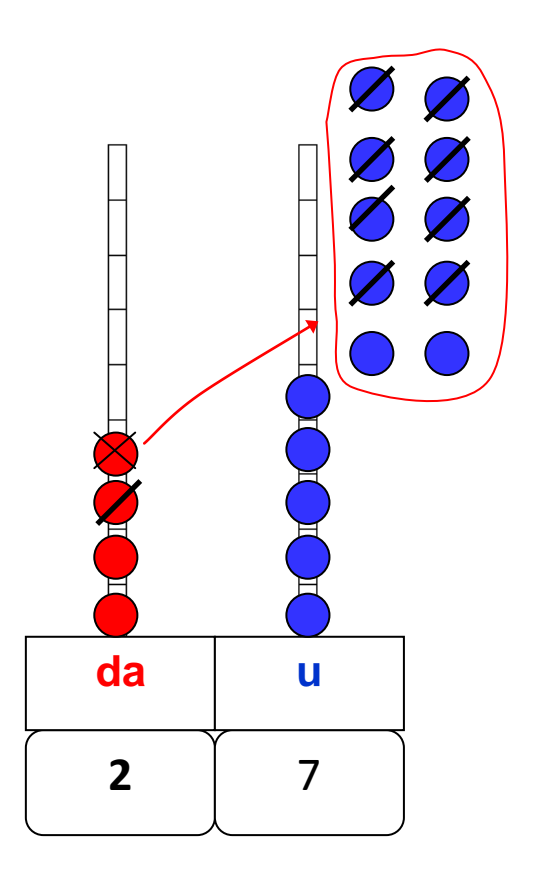

Esegui le seguenti sottrazioni prima con l'abaco e poi in colonna. Segui i passi della spiegazione.

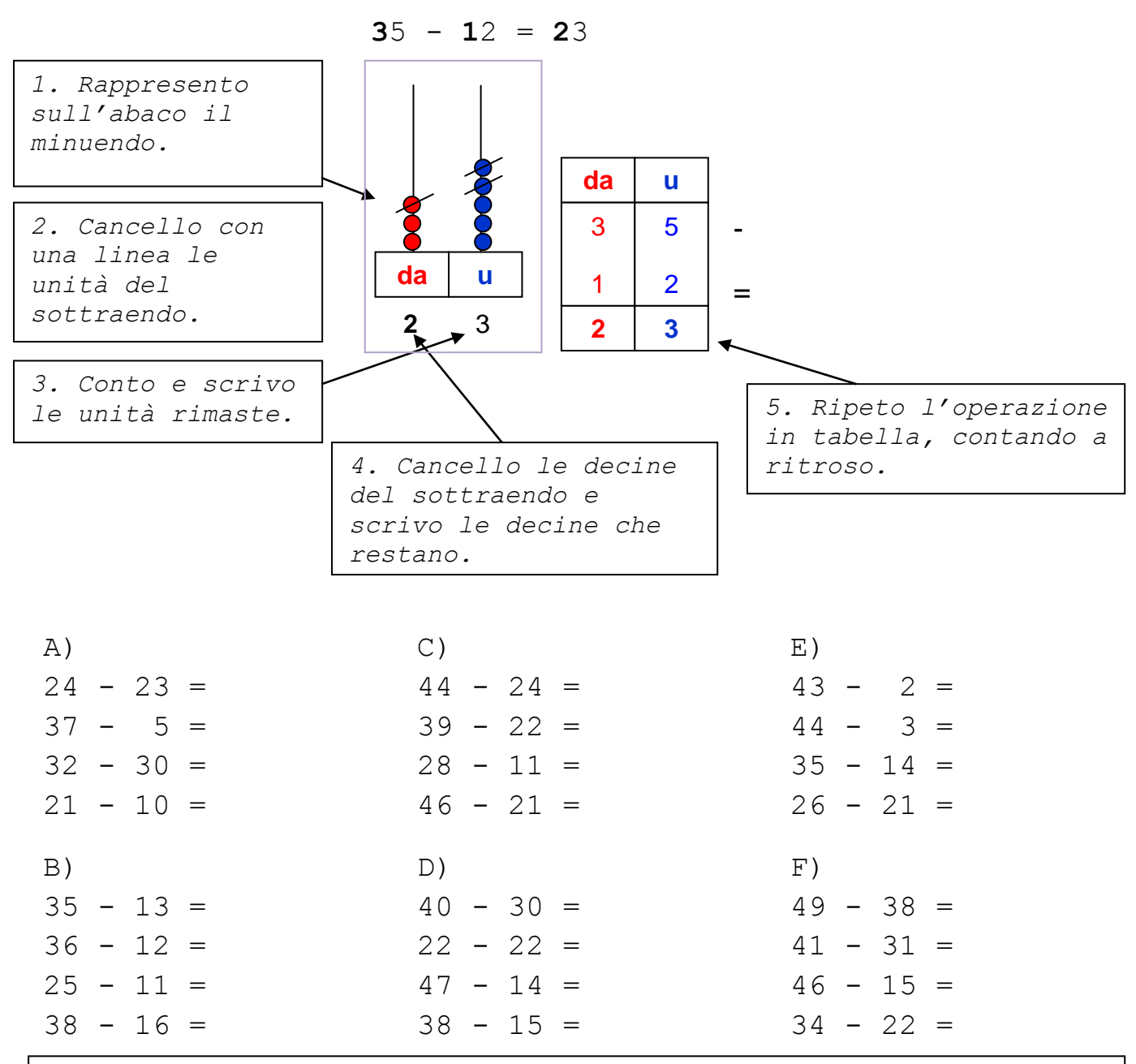

 $\mathscr{O}$ Comincia qui le sottrazioni della seria A) e continua sul quaderno, disegnando con cura gli abachi e le tabelle.

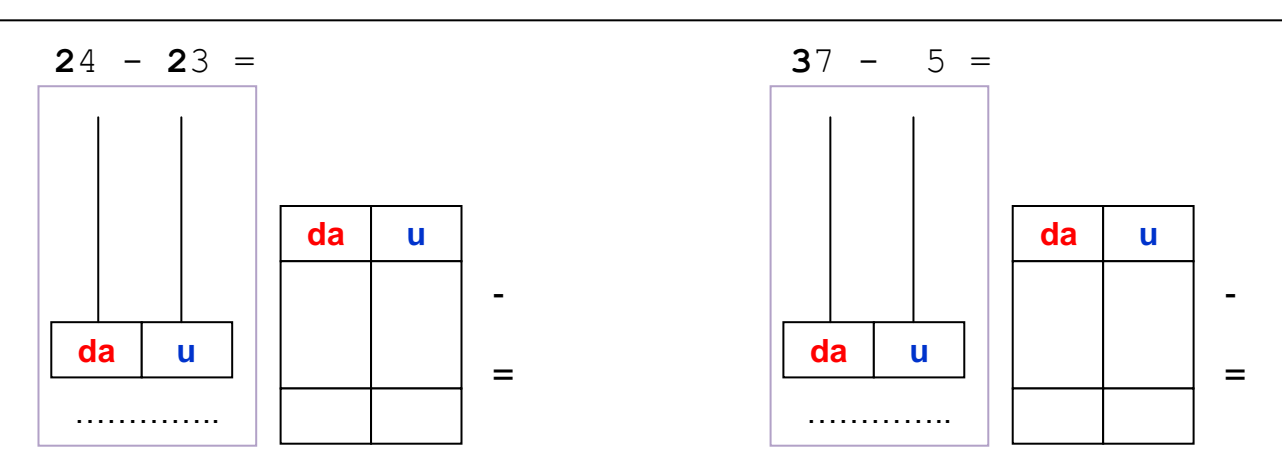

scaricato da www.risorsedidattiche.net